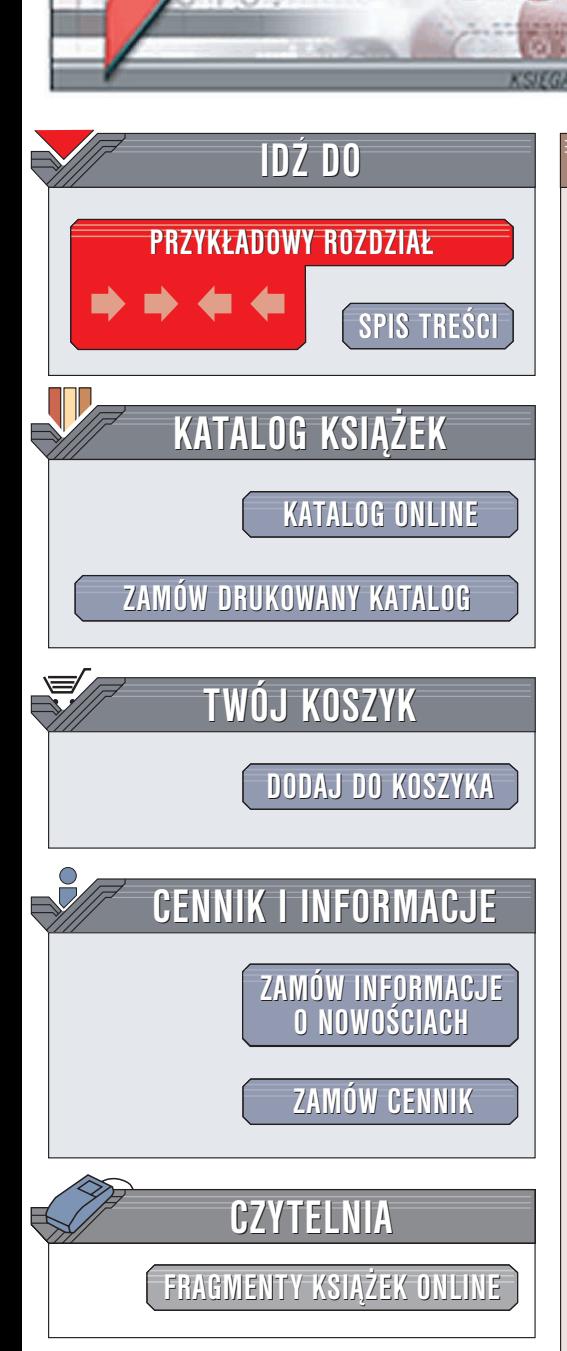

Wydawnictwo Helion ul. Chopina 6 44-100 Gliwice tel. (32)230-98-63 e-mail: [helion@helion.pl](mailto:helion@helion.pl)

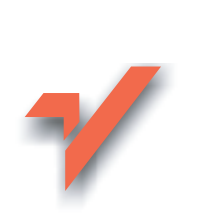

## Fotografia cyfrowa. Æwiczenia zaawansowane

Autor: Aleksandra Tomaszewska-Adamarek ISBN: 83-7361-156-8 Format: B5, stron: 136

lion.pl

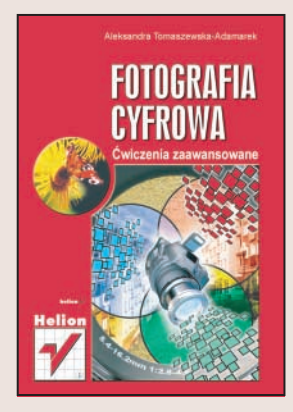

Fotografia cyfrowa to sztuka, która w ostatnich latach dynamicznie siê rozwija. Dziêki systematycznemu spadkowi cen cyfrowych aparatów fotograficznych z dobrodziejstw fotografii cyfrowej mogą korzystać nie tylko zawodowi fotoreporterzy czy agencje fotograficzne. Ale fakt, że każdy może "pstrykać", nie jest równoznaczny z tym, że każdy jest dobrym fotografem. Zrobienie zdjęcia, które na długo zapadnie oglądającym w pamięć, wymaga pewnej wiedzy o działaniu aparatu, zasadach kompozycji i korzystaniu z możliwości oferowanych przez aparat.

"Fotografia cyfrowa. Ćwiczenia zaawansowane" to książka dla tych, którzy kupili już aparat bądź zamierzają go zmienić na sprzęt lepszej klasy i chcą, aby ich zdjęcia wyróżniały się spośród setek tysięcy fotografii wykonywanych codziennie przez posiadaczy aparatów cyfrowych. Na praktycznych przykładach przedstawia wszystko, co jest niezbedne do zrobienia dobrego zdjecia.

- Wybór aparatu i wyposażenia dodatkowego dla wymagających użytkowników
- Korzystanie ze wszystkich funkcji cyfrowego aparatu fotograficznego
- Zasady kompozycji ujęcia
- Kolor i oświetlenia
- Fotografowanie ró¿nych tematów
- Komputerowa obróbka zdjeć
- Eksport zdjęć do różnych aplikacji

Naucz się świadomie wykorzystywać wszystkie możliwości, jakie oferuje Ci fotografia cyfrowa.

## **Spis treści**

<span id="page-1-0"></span>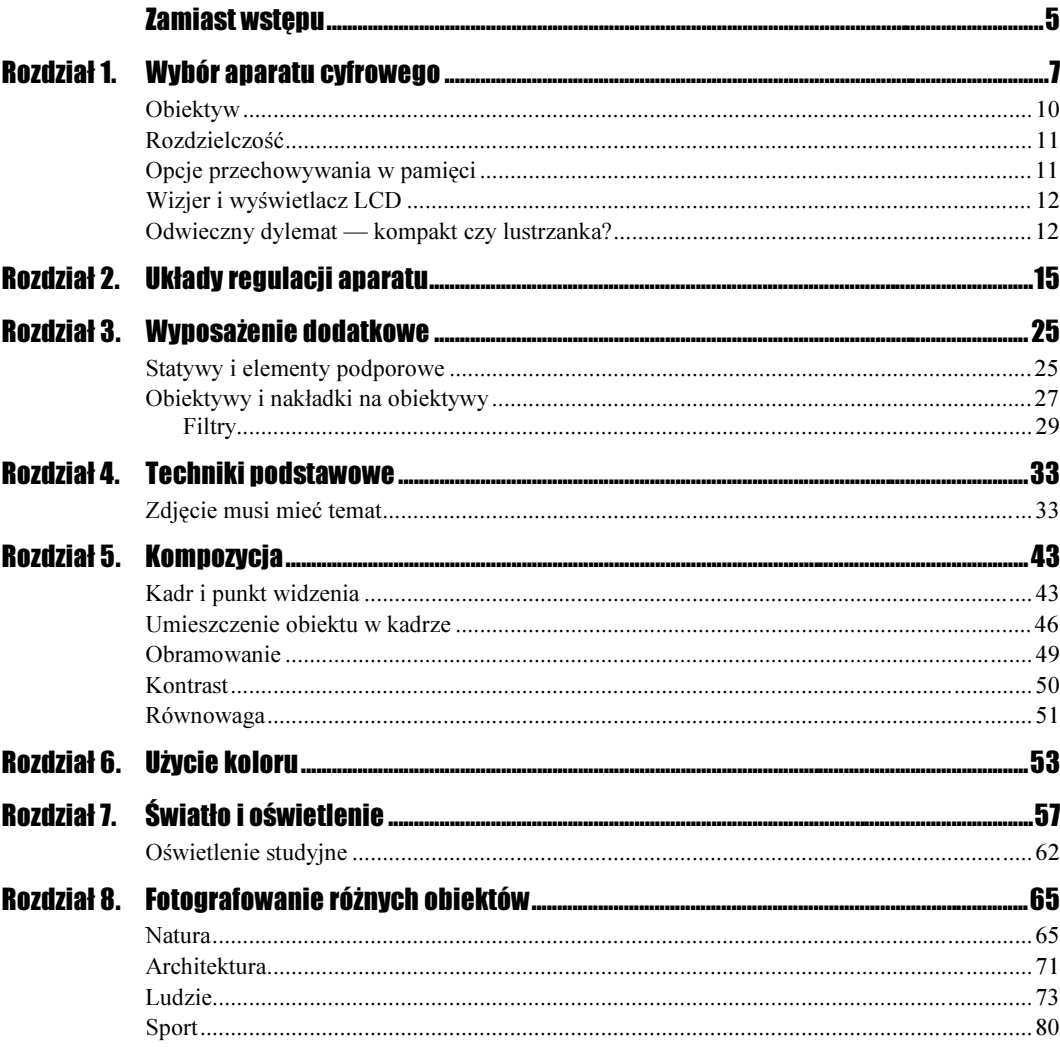

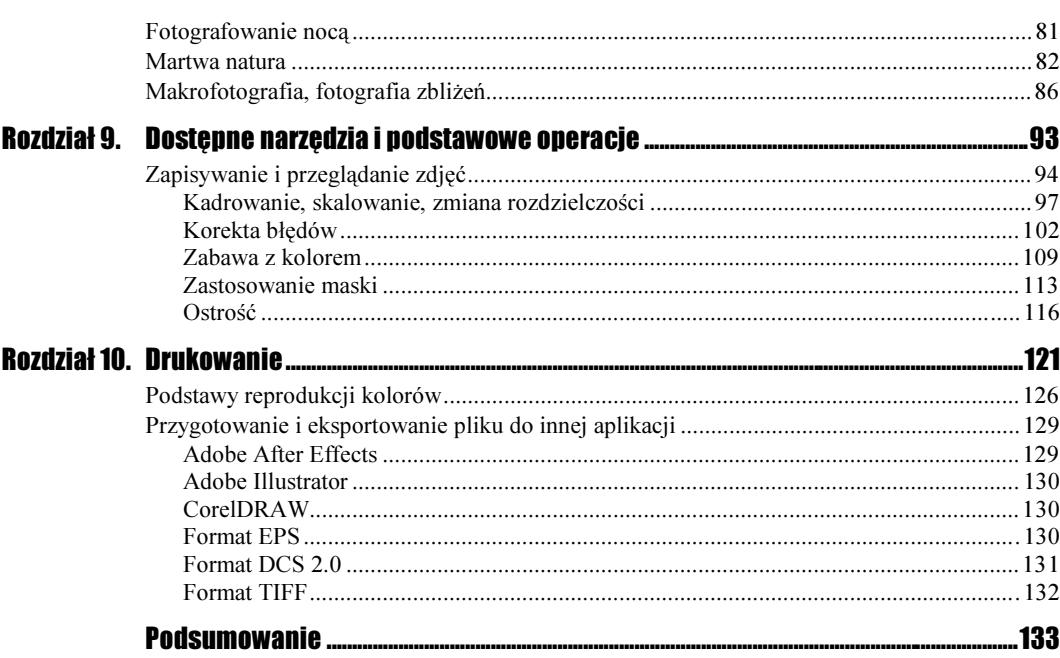

# Rozdział 5. Kompozycja

<span id="page-3-0"></span>Sposób, w jaki komponuje się zdjęcie, układ elementów w kadrze i ich relacje pomiędzy sobą mogą stworzyć doskonały obraz, jak i zdecydować o jego nieudanym charakterze. Kadr, umiejscowienie w nim głównego obiektu lub obiektów oraz punkt widzenia, który się wybierze — wszystkie te elementy mają bezsprzeczny wpływ na uzyskiwany efekt.

## Kadr i punkt widzenia

Kompozycja zdjęcia to przede wszystkim proporcje klatki. Jest to również jeden ze sposobów eliminowania ze sceny obiektów, które nie są związane z tematem zdjęcia. Każdy z rodzajów fotografii ma wstępnie zarezerwowany pewien typ kadrowania. Drzewa, portrety oraz wysokie budynki aż się proszą o kadr pionowy, tymczasem krajobrazy, zespoły sportowe i zwierzęta najlepiej wyglądają w kadrze poziomym. Niektóre tematy, które nie mają wyraźnych linii pionowych lub poziomych, najlepiej prezentują się w kadrze kwadratowym. Podstawowe rodzaje kadrów to:

- $\triangleleft$  kadr poziomy
- \* kadr panoramiczny
- ❖ kadr kwadratowy
- ❖ kadr pionowy

Z każdym z nich wiążą się mocne fizyczne skojarzenia.

#### Ćwiczenie 5.1.

Wykonaj zdjęcie wybranej sceny w najbardziej charakterystyczny dla człowieka sposób, czyli trzymając aparat poziomo. Następnie sfotografuj scenę w kadrze pionowym. Powtórz ćwiczenie kilkanaście razy dla różnych obiektów. Staraj się fotografować zwierzęta, pojazdy w ruchu, osoby i krajobrazy. Przyjrzyj się wykonanym zdjęciom i zastanów się, do których typów fotografii który rodzaj kadru pasuje najlepiej.

 $\div$  Kadr poziomy — jest dla człowieka najbardziej naturalnym sposobem postrzegania świata. Dzieje się tak dlatego, że budowa ludzkich oczu powoduje naturalne oglądanie świata bardziej w poziomie niż w pionie, czy w kwadracie Z tego samego powodu filmy w telewizji i w kinie są wyświetlane w formacie poziomym. Dlatego większość aparatów została tak zaprojektowana, że najwygodniej jest je trzymać w pozycji poziomej.

Zazwyczaj, gdy coś oglądamy, wzrok jest prowadzony od lewej do prawej, ale oczy przyciąga najbardziej interesujące miejsce. Wszystkie linie poziome i układ przestrzeni w poziomie są wzmocnione.

Kadr poziomy jest naturalny przy portretowaniu grupy osób, wąskich obiektów, krajobrazu (rysunek 5.1) oraz w sytuacji, gdy chcemy przedstawić ruch (obiekt zdjęcia powinien "wjeżdżać" w kadr).

#### Rysunek 5.1.

Zdjęcia krajobrazu najlepiej wyglądają w kadrze poziomym lub panoramicznym

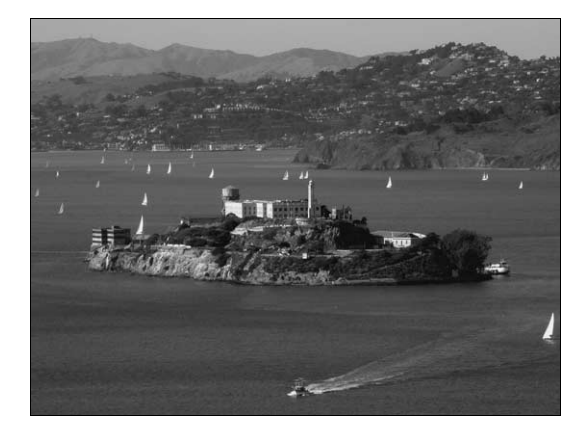

- $\div$  Kadr pionowy wykonanie zdjęcia w kadrze pionowym powoduje, że wrażenie obrazu jest u odbiorcy zdominowane. Oczy przebiegają obraz od góry do dołu (najczęściej, lub ewentualnie od dołu do góry), szukając relacji w strefach góra-dół. Wielu początkujących fotografów nie docenia możliwości, jakie daje kadr pionowy (rysunek 5.2).
- \* Kadr kwadratowy symetria tego kadru powoduje, że ma on najbardziej neutralny wpływ na charakter obrazu, gdyż nie ma dominacji poziomów ani pionów. Kadr sam w sobie jest szalenie wyważony i może się to przyczynić do tego, że kompozycja stanie się mało atrakcyjna. Dlatego właśnie komponowanie zdjęć w kwadracie nie jest zadaniem prostym (rysunek 5.3).

#### Rysunek 5.2.

Zdarzają się sytuacje, w których fotografowanie pejzażu wymaga użycia kadru pionowego. Zasadniczo kadr pionowy jest zarezerwowany dla zdjęć architektury i portretów. Ale nie są to jak widać sztywne reguły

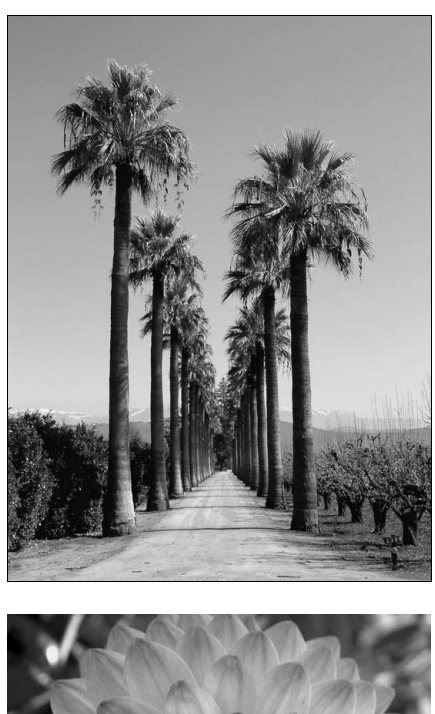

#### Rysunek 5.3.

W kwadratowym kadrze najlepiej prezentują się obiekty symetryczne. Mogą to być kwiaty, ale równie dobrze będzie wyglądała sfotografowana w ten sposób okrągła klatka schodowa. Jeśli wymagany jest kadr kwadratowy, nie należy się go obawiać, tylko przyciąć zdjęcie do kwadratu

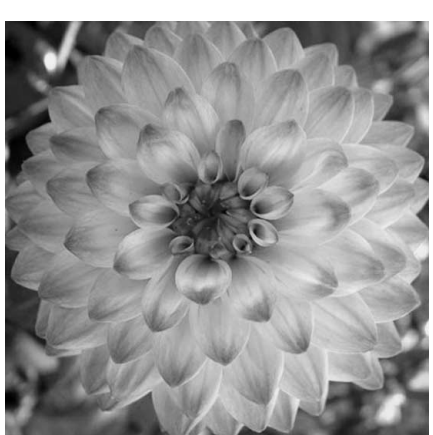

### Ćwiczenie 5.2.

Wykonaj zdjęcie obiektu "na wprost". Następnie zmień punkt widzenia — możesz się schylić i wykonać ujęcie z żabiej perspektywy lub wejść wyżej i wykonać zdjęcie z ptasiej perspektywy. Wybierz punkt widzenia, który najlepiej przedstawia wybraną scenę. Czy zauważyłeś, że punkt widzenia znacząco zmienia przedstawioną sytuację? Staraj się o tym pamiętać, szczególnie wykonując zdjęcia reportażowe.

Najważniejszy wpływ na układ kompozycji obrazu fotograficznego ma punkt widzenia. Pozycja aparatu, jaką wybierze fotograf pociąga za sobą serię wzajemnych relacji. Przesunięcie punktu widzenia w lewo lub w prawo natychmiast zmienia pozycję najbliższego elementu sceny w stosunku do najbardziej odległego. Spojrzenie z góry eliminuje wcześniejsze tło i zwiększa obecność płaszczyzn poziomych w obrazie. Porównaj rysunki 5.4 i 5.5.

#### Rysunek 5.4.

W tak skomponowanym kadrze nacisk jest położony na wodospad, a osoby wydają się jedynie uzupełnieniem sceny. Twarz dziecka jest całkowicie niewidoczna

#### Rysunek 5.5.

Zmiana punktu widzenia spowodowała usunięcie z kadru wodospadu, a większy nacisk został położony na fotografowane osoby. Dzięki temu twarz dziecka jest dobrze widoczna

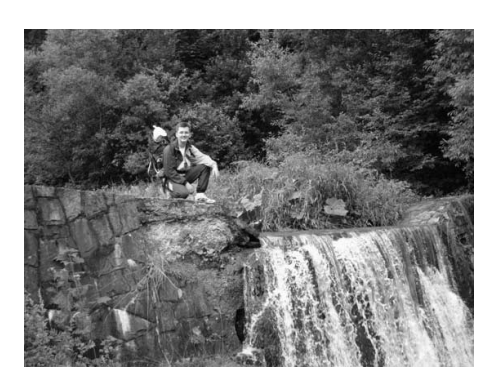

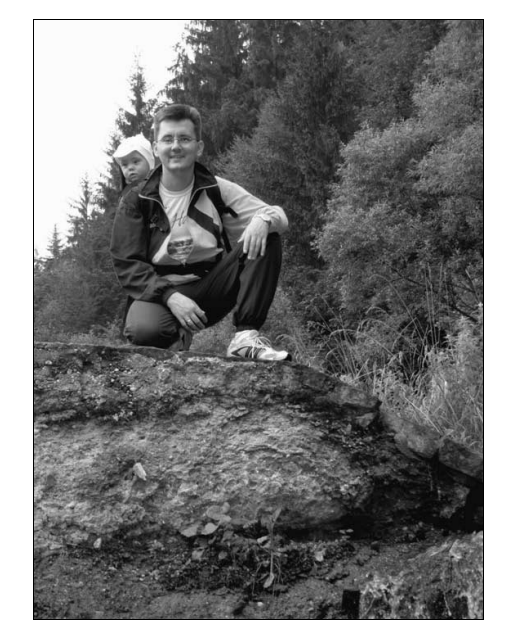

Jak łatwo się domyślić, obniżenie punktu widzenia powoduje zmniejszenie powierzchni płaszczyzn poziomych na pierwszym planie. Podejście bliżej lub oddalenie się od fotografowanej sceny zmienia proporcje wielkości bliższych i dalszych przedmiotów. Pokazanie obiektu z innej strony może zmienić charakter całego obrazu. Często minimalne przesunięcie aparatu powoduje gwałtowne zmiany kształtu przedmiotów i ułożenia obiektów w kadrze.

### Umieszczenie obiektu w kadrze

Kompozycja fotograficzna zależy od wyboru odległości, punktu i kąta widzenia. Na przykład pochylenie osi patrzenia w górę lub w dół powoduje zmianę położenia całej sceny w kadrze. Stosunek wielkości jednych partii obrazu do innych całkowicie ulega zmianie. Łatwo też w można w dowolnym punkcie kadru wyeksponować interesujący Cię element sceny.

#### Ćwiczenie 5.3. …்ெ

Wykonaj zdjęcie osoby w kadrze poziomym, umieszczając ją w środku kadru. Następnie przesuń obiektyw w lewo i umieść fotografowaną osobę w jednej trzeciej odległości od pionowej krawędzi kadru. Czy zauważyłeś różnicę pomiędzy tymi dwoma zdjęciami? Które z nich bardziej Ci się podoba?

Z pewnością zauważyłeś, że umieszczanie tematu poza środkiem zdjęcia zazwyczaj bardzo korzystnie wpływa na kompozycję. Elementy znajdujące się pośrodku kadru często wyglądają nieruchomo i statycznie, natomiast obiekty ulokowane z jednej lub z drugiej strony dają wrażenie ruchu. Porównaj rysunki 5.6 i 5.7.

#### Rysunek 5.6.

Osoba umieszczona w centralnej części kadru nie tworzy ciekawej kompozycji

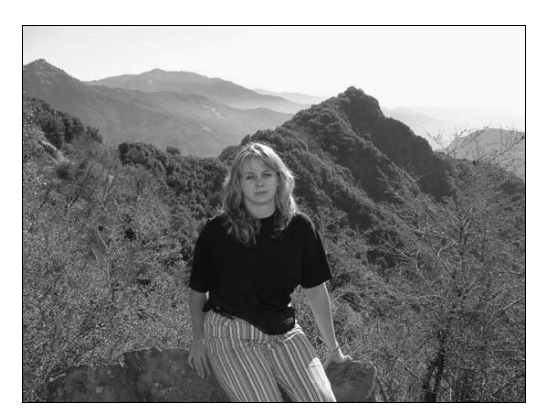

#### Rysunek 5.7.

Przesunięcie fotografowanych osób w silny punkt zdjęcia sprawiło, że powstała dynamiczna równowaga w kadrze. Znajdujące się z tyłu wieżowce są równoważone poprzez umieszczone na pierwszym planie osoby

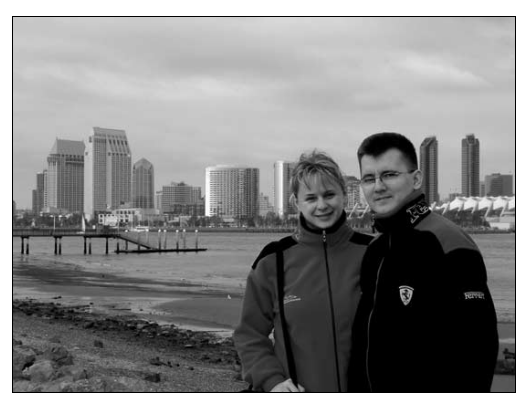

Można wyobrazić sobie podział powierzchni całego obrazu dwoma liniami pionowymi oraz dwoma liniami poziomymi na trzy równe części. Umieszczając obiekt zdjęcia na którejkolwiek z tych linii lub w punktach przecięć pozwoli Ci otrzymać lepszą kompozycję. Jest to tzw. złota reguła lub reguła mocnych punktów (punkty przecięcia linii). Dla ustalenia, jak będzie wyglądała kompozycja, albo gdzie powinny przebiegać naturalne podziały, możesz użyć ramki kadrującej.

Pamiętaj, że jeśli tematem zdjęcia jest osoba, zwierzę czy pojazd, to powinien on być w taki sposób zaaranżowany w kompozycję poziomą, aby przód był zwrócony w kierunku zdjęcia. W przeciwnym razie skierujesz uwagę obserwatora na przestrzeń znajdującą się poza zdjęciem, a przecież tego właśnie nie chcesz.

#### $C$ wiczenie 5.4 $\rightarrow$  $\odot$  $\odot$

Fotografując krajobraz wykonaj trzy zdjęcia tej samej scenerii, na których linia horyzontu będzie za każdym razem przebiegała w innym miejscu kadru. Umieść ją w jednej trzeciej odległości od górnej krawędzi kadru, w połowie kadru i w dwóch trzecich odległości od górnej krawędzi kadru. Zastanów się czym się od siebie różnią te zdjęcia. Jaki efekt uzyskałeś na każdym z nich?

Horyzont jest często główną linią podziału pomiędzy przestrzeniami w otwartym krajobrazie. Jeśli linia horyzontu jest umieszczona centralnie to dzieli ona obraz na dwie połowy, z których każda ma tę samą siłę oddziaływania. Może to powodować zmniejszenie siły oddziaływania poszczególnych elementów zdjęcia. Całość zależy od wartości tonalnej i kształtów w każdej połowie. Czasami centralny podział powoduje całkowitą symetrię obrazu (rysunek 5.8).

#### Rysunek 5.8.

Linia horyzontu jest umieszczona na środku zdjęcia. Obraz jest podzielony na dwie połowy, z których każda ma taką samą siłę oddziaływania

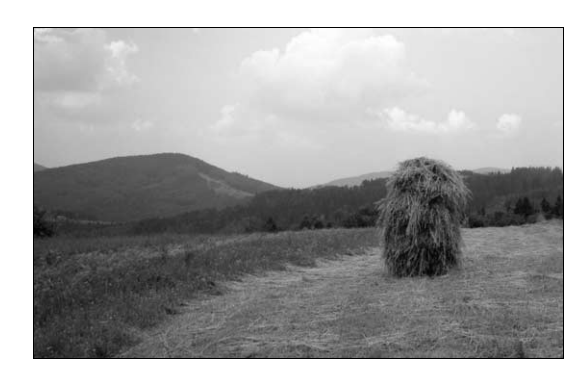

Jeśli na zdjęciu umieścisz linię horyzontu nisko to automatycznie większą część zdjęcia zajmie niebo dając zdjęciu tzw. "oddech" (rysunek 5.9).

#### Rysunek 5.9.

Zdjęcie nabrało "oddechu" przez przesunięcie linii horyzontu w dół. Teraz większą część kadru zajmuje niebo

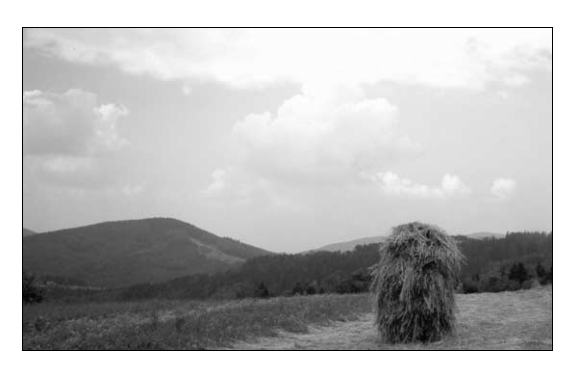

Chociaż różnice w skali zdjęcia są relatywnie małe, kilka elementów na pierwszym planie daje wrażenie większej odległości. Stosując ten typ kadrowania możesz również uprościć zdjęcie, jednak pamiętaj aby pozostawić dostateczne zrównoważenie tonalne dołu zdjęcia dla stabilności kompozycji.

Wysoko umieszczona linia horyzontu powoduje wprowadzenie urozmaicenia, a zaakcentowany w ten sposób pierwszy plan staje się głównym tematem zdjęcia (rysunek 5.10).

Rysunek 5.10. Wysoko umieszczona linia horyzontu powoduje wprowadzenie urozmaicenia

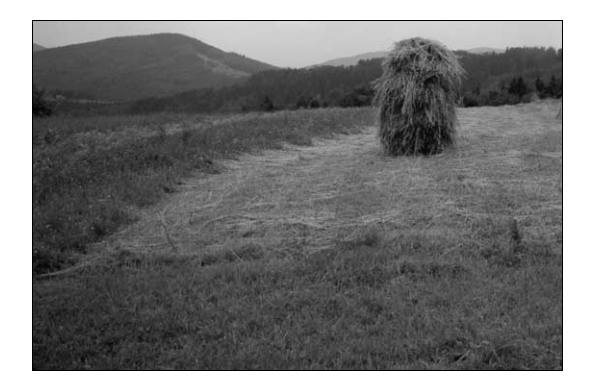

Jeśli dodatkowo wprowadzisz kilka dodatkowych elementów, które znajdują się blisko obiektywu, to podkreślisz w ten sposób odległość między najbliższymi i najdalszymi partiami obrazu. Uzyskasz w ten sposób wrażenie głębi.